#### **3. Bridge Selection and Prioritization Criteria (BSPC):**

This section allows the user to add or edit minimum conditions\* inlucluding traffic informations, road alignment condition, zone of influence (ZoI) and Beneficiaries information to prioritize bridge at district and central level. Here, calculation system is inbuilt with the system due to which automatic scoring is made, once the data entry is done.

*\*Note: To prioritize bridge, proposed bridge should meet following minimum conditions :*

- *1. The roads on which the bridges are built are in District Transport Management Plan (DTMP),*
- *2. The proposed bridges are on local roads and if lies on a strategic road, an understanding with DoR is reached,*
- *3. The District Council approves the bridge requirement.*

**4. Social:** Social section includes baseline and endline data, group committee, traffic data and other social related data for analysis and reporting works.

**5. Design Management:** This section includes detail information of design consultant, time duration, expiry date for proper design contract management.

**6. Technical Details:** This section provides bridge related technical information such as bridge structure types, foundation type. Here, user can also upload or download technical documents.

**7. Environmental:** Environmental section includes Geoenvironment features, Biological, Social-economic, cultural information, relevant to the bridge site.

**8. Construction Management System (CMS):** This section provides construction related information to manage and steer the construction site. Various information such as labour data, estimate, agreement, contractor, IPC, cost variation and time extension are included. The user can easily upload and download construction related pictures, drawings and documents. Additionally, construction completion letter can be generate from this section after the completion of bridge construction.

**9. Reports:** This section allows the user for exporting data for analysis and reporting. Each sub section for General information, Socioeconomic, Environmental,Technical, Design Management and Construction Management are provided. Furthermore, inbuilt query system for data export can be used if required.

**10. Download:** This section allows the user to download BIMS documents and other relevant documents, uploaded by system administrator.

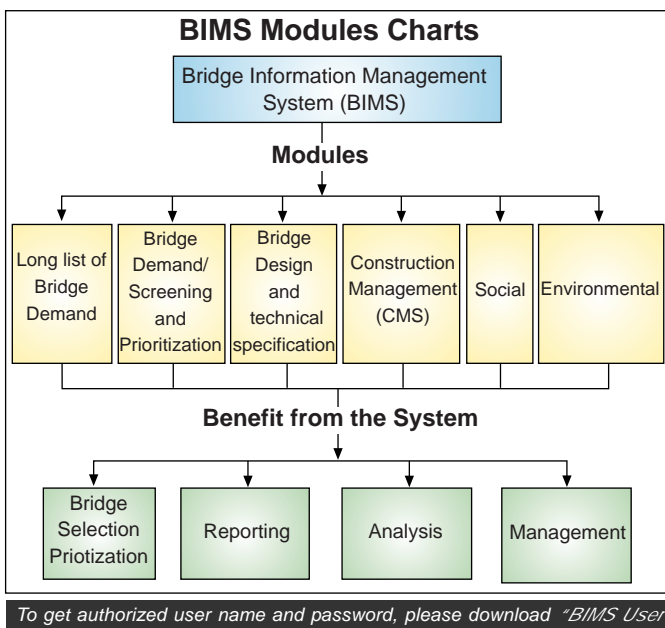

*Account Resistration Form" from bims website fill it and send it to lrbp@lrbpnepal.org*

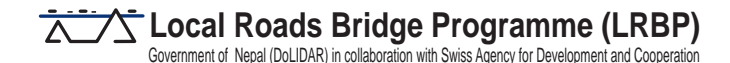

#### **Bridge Information and Management System (BIMS)**

# **QUICK REFERENCE GUIDE**

#### bims.lrbpnepal.org

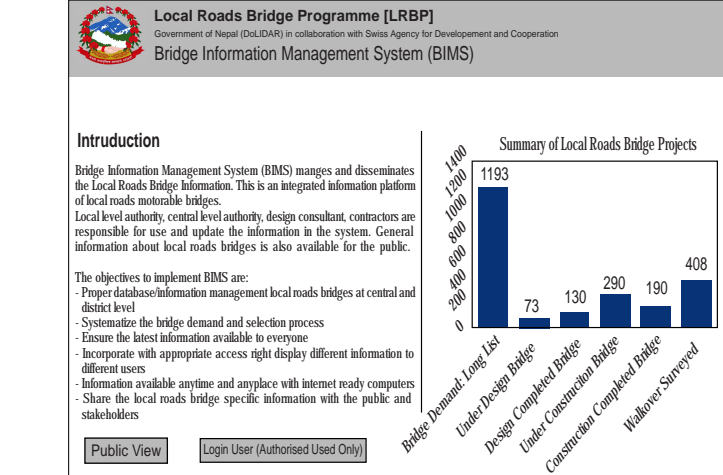

#### **Local Roads Bridge Support Unit**

c/o: Swiss Agency fro Development and Cooperation P.O. Box 113, Manbhawan, Lalitpur Tel: (+9771) 5549589 eMail : lrbp@lrbpnepal.org

## **Background**

Local Roads Bridge Programme (LRBP) is a joint programme of Swiss Agency for Development and Cooperation and Government of Nepal for the implementation of motorable roads bridge in LRN throughout the country since 2011. On the behalf of SDC, AF – Iteco AG constitutes the Local Roads Motorable Bridge Programme Support Unit (LRBSU) responsible to provide technical assistance to the District Development Committees (DDC) and centre through Local Bridge Section (LBS), Department of Local Infrastructure Development for Agricultural Roads (DoLIDAR) on motorable bridge sub-sector activities.

The concept of local roads bridge is defined as an access to the services and opportunities to recognize the development potentials in the programmed region. LRBP aims to improve the livelihood of people targeting disadvantaged groups in programme districts via increasing accessibility to the services and opportunities.

## **Context**

With the national prioritization of infrastructural development in recent years, the demand for rural roads bridges has grown considerably.

LRBP selects and prioritises bridges from among those requested through the DDCs and DoLIDAR from different sources (namely - local people, local political leaders, members of the Constituent Assembly). However, to have proper bridge selection with limited resources is yet challenging. It is thus crucial to manage bridge related information and prioritize them. Considering this, Local Roads Bridge Unit (LRBSU) developed a web-based Bridge Information Management System (BIMS) to systematize the bridge demand, screen/prioritize them,and provide design, construction management and maintenance services. LRBP uses BIMS to manage and disseminate the Local Roads Bridge information among public and stakeholders, and also to systematize the bridge demand and selection process.

## **Bridge Information Management System (BIMS)**

The Bridge Information Management System (BIMS) is a Bridge Management tool used by the LRBP to manage an inventory comprising more than 2000 bridge related information throughout the country. BIMS is a web-based application with the local roads motorable bridge database residing on a central application server. The system had additional modules for bridge prioritization/selection criteria, construction and maintenance related information of local roads bridges information. BIMS is user friendly and easily accessible through LRBSU website. The BIMS and its modules are used by LRBP, DDC/DTOs, cluster offices, and by external users such as road and bridge contractors, consultants and public. Presently, BIMS is managed by LRBSU central office, and with the completion of the project, the system will be completely transfered to DoLIDAR/ and DDCs.

## **Objective of BIMS:**

The overall objectives of **BIMS** are summarized below:

- Provide proper database/ information of local roads bridges at central and district level
- Share local roads bridge specific information with the public and other stakeholders
- Systematize the bridge demand and selection process
- Ensure the latest information available to everyone
- Incorporate with appropriate access right display different information to different users

*Bridge Information Management System (BIMS) is a web based information management system that stores and disseminate information about Local Roads Bridges.*

# **Who will use the System**

**Policy Level:** Decision and Policy makers of GoN will use BIMS for planning and resource allocation

**Execution and Management Level :** DoLIDAR (LBS), DDCs and DTOs use BIMS for bridge selection, design, monitor physical and financial progress, manage information and prevent duplication of work.

Public : General Public can access to the system and get bridge information, activities and status.

# **BIMS Brief Information**

After opening bims.lrbpnepal.org in web browser, BIMS web page appearss. Two log-in options are available in the web page - one for Public and another for authorized users.

**Public View:** Here, user has limited access to bridge information. No user name and password are required to use this option.

**User Login: This option is for authorized user only, in which** user name and password is required. After user login, user can access to various modules of the BIMS system, and can edit them as well.

# **Module of BIMS System**

**1. Home: This section allows the viewer** to get brief informations and summary chart of bridges as per their status and recent user login informations.

**2. Bridge Data Entry:** In this section, the user can add and edit the bridge related informations such bridge name, river name, road name, location information, geographic *web address: bims.lrbpnepal.org* location and supporting activities.